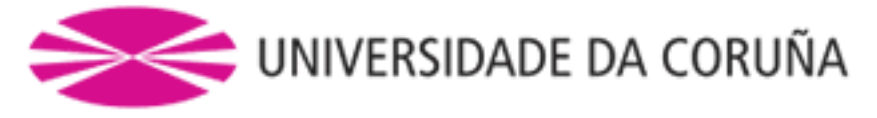

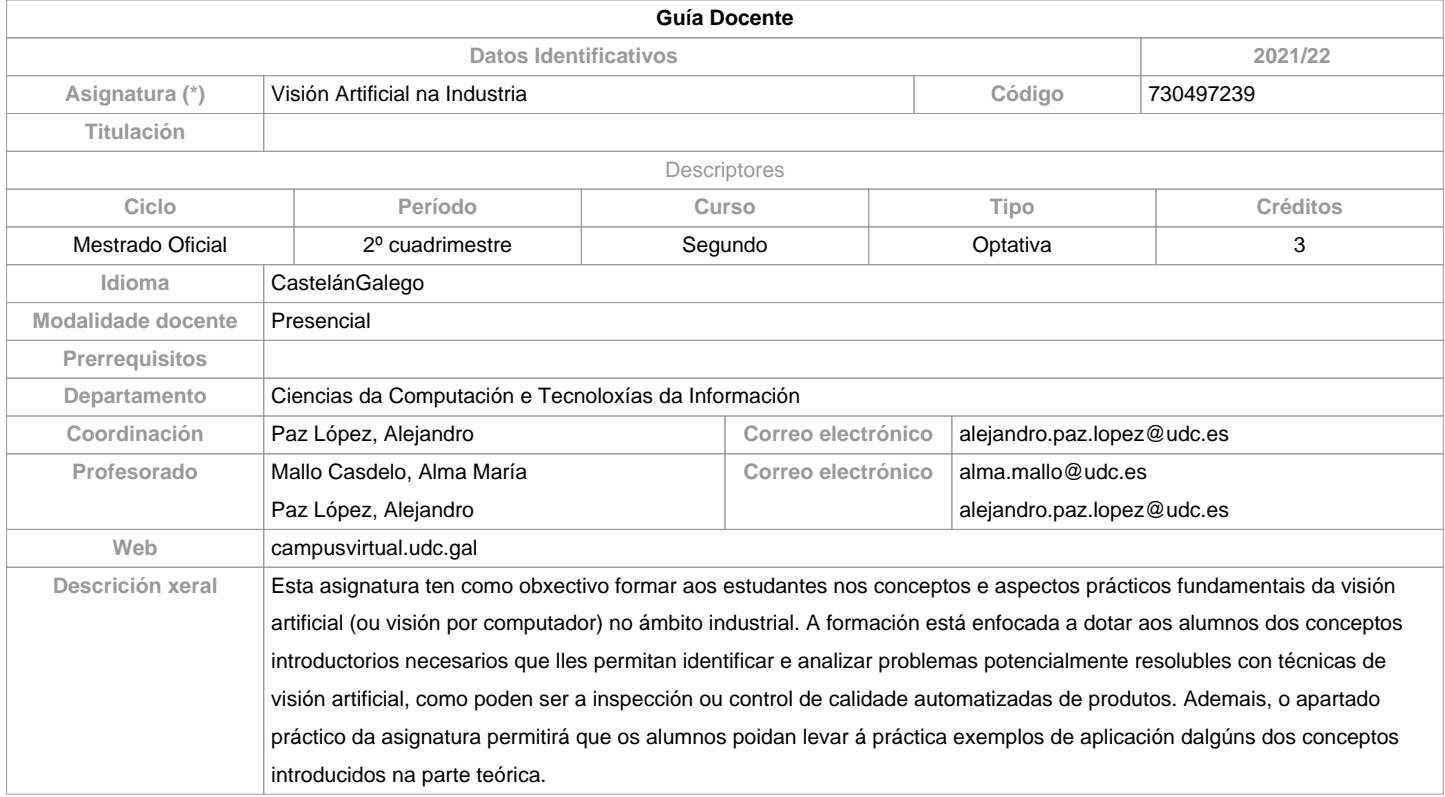

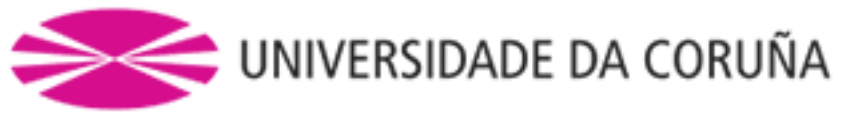

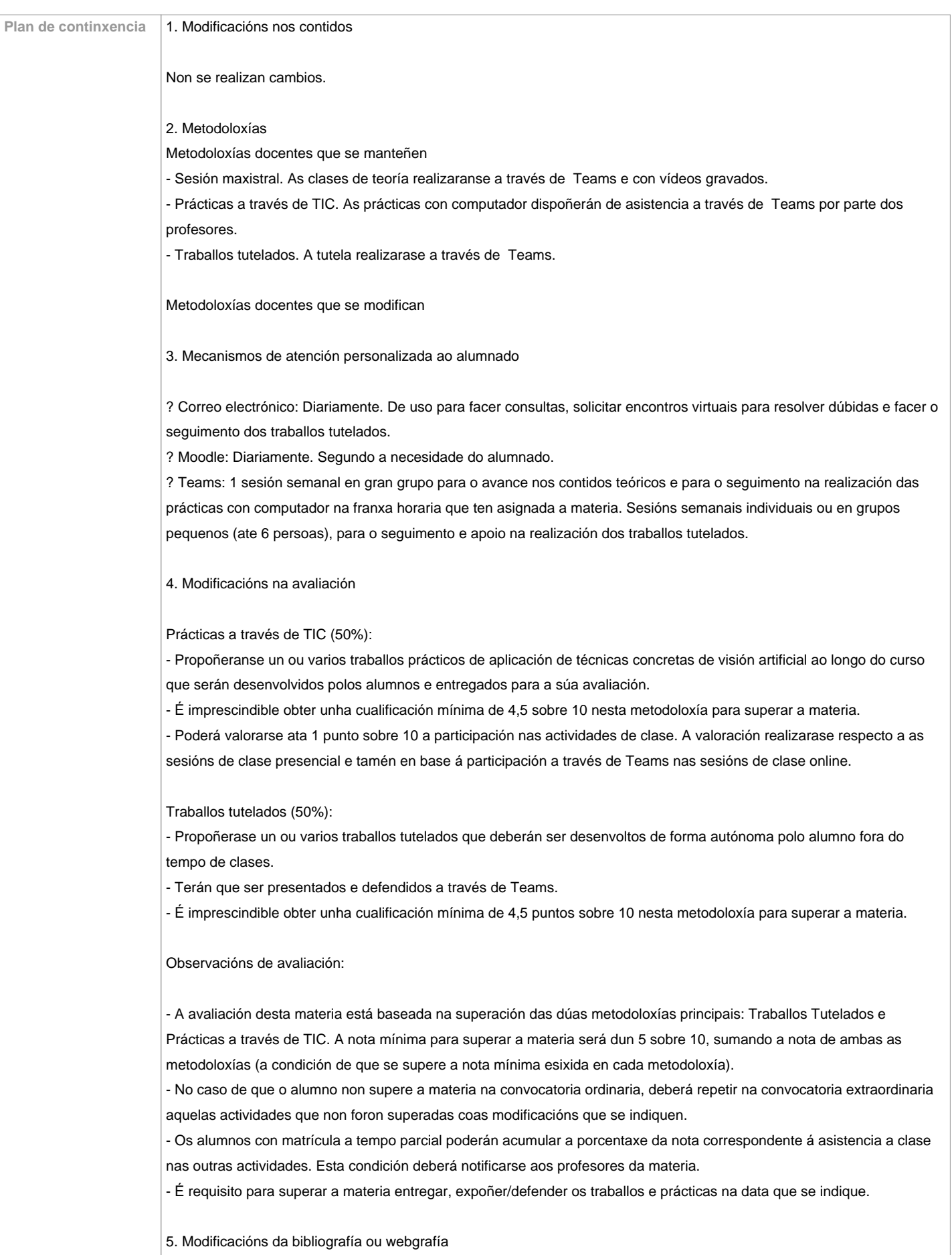

![](_page_2_Picture_0.jpeg)

Non se realizan cambios. Disponse dos materiais de traballo necesarios de forma dixitalizada a través de Moodle, Teams e Web.

![](_page_3_Picture_0.jpeg)

**Competencias / Resultados do título Código Competencias / Resultados do título Resultados da aprendizaxe Resultados de aprendizaxe Competencias / Resultados do título** Coñecer os procedementos de adquisición de imaxes digitales e as súas particularidades na contorna industrial. BP1 BP3 BP4 BP5 BP6 BP13 BP14 BP15 BP16 CP1 CP3 CP6 CP7 CP8 CP9 Coñecer as principais técnicas de acondicionamiento de imaxes e iniciarse no seu uso práctico. AP8 BP1 BP2 BP5 BP16 CP1 CP9 CP11 Coñecer as principais técnicas de procesado de imaxes digitales e iniciarse no seu uso práctico. AP8 BP1 BP2 BP5 BP16  $CF1$ CP9 CP11 Adquirir os coñecementos básicos sobre os procesos de análises de imaxe máis utilizados na industria e iniciarse no seu uso práctico.  $AP8$  BP1 BP2 BP5 BP16 CP1 CP9 CP11

![](_page_3_Picture_233.jpeg)

**Planificación**

![](_page_4_Picture_0.jpeg)

![](_page_4_Picture_217.jpeg)

![](_page_4_Picture_218.jpeg)

![](_page_4_Picture_219.jpeg)

![](_page_4_Picture_220.jpeg)

![](_page_5_Picture_0.jpeg)

![](_page_5_Picture_146.jpeg)

## **Observacións avaliación**

- A avaliación desta materia está baseada na superación das dúas metodoloxías principais: Traballos Tutelados e Prácticas a través de TIC. A nota mínima para superar a materia será dun 5 sobre 10, sumando a nota de ambas as metodoloxías (a condición de que se supere a nota mínima esixida en cada metodoloxía). - No caso de que o alumno non supere a materia na convocatoria ordinaria, deberá repetir na convocatoria extraordinaria aquelas actividades que non foron superadas coas modificacións que se indiquen. - Os alumnos con matrícula a tempo parcial poderán acumular a porcentaxe da nota correspondente á asistencia a clase nas outras actividades. Esta condición deberá notificarse aos profesores da materia.- É requisito para superar a materia entregar, expoñer/defender os traballos e prácticas na data que se indique.- CONVOCATORIA ADIANTADA (decembro). Aplican as mesmas metodoloxías. O alumno deberá porse en contacto cos profesores a comenzos do primero cuatrimestre (setembro) para que se lle comuniquen os traballos a entregar e dispoña de tempo para a súa realización e revisión.

![](_page_5_Picture_147.jpeg)

![](_page_5_Picture_148.jpeg)

![](_page_6_Picture_0.jpeg)

**(\*)A Guía docente é o documento onde se visualiza a proposta académica da UDC. Este documento é público e non se pode modificar, salvo casos excepcionais baixo a revisión do órgano competente dacordo coa normativa vixente que establece o proceso de elaboración de guías**